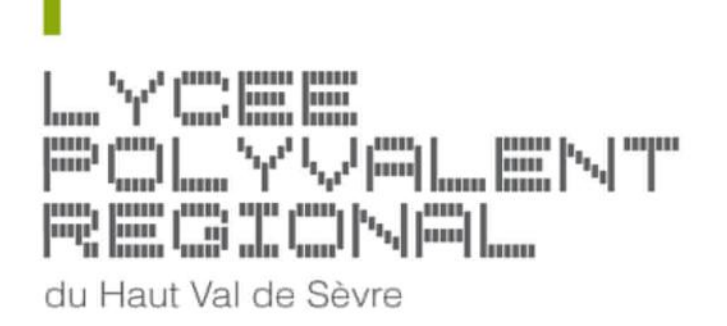

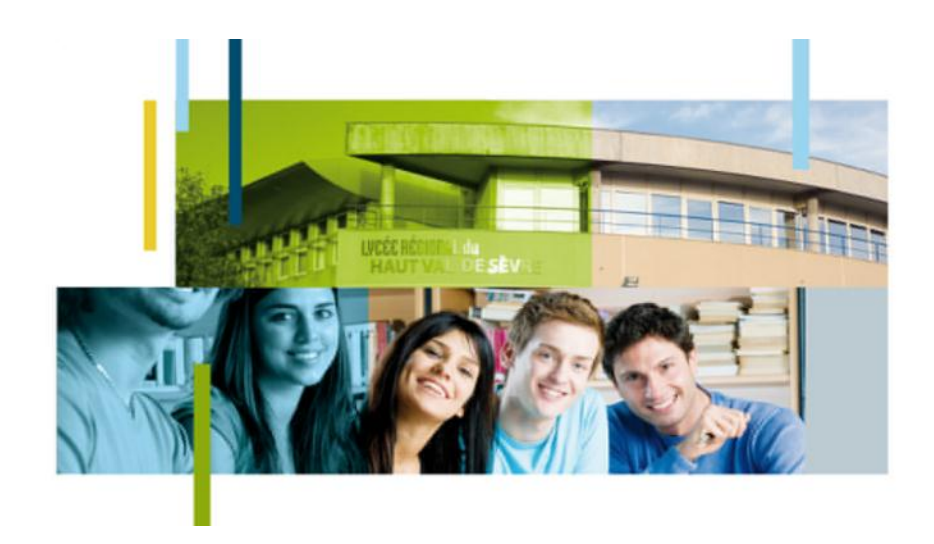

# **la baladodiffusion au lycée du Haut Val de Sèvre**

Avril 2013

### Une semaine pour découvrir....

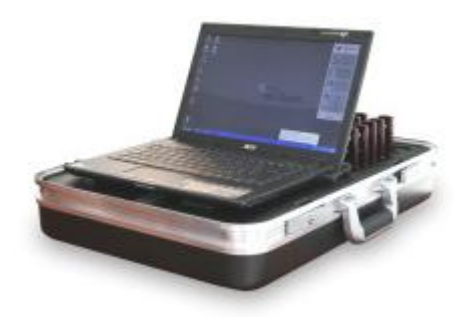

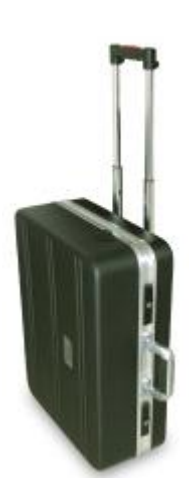

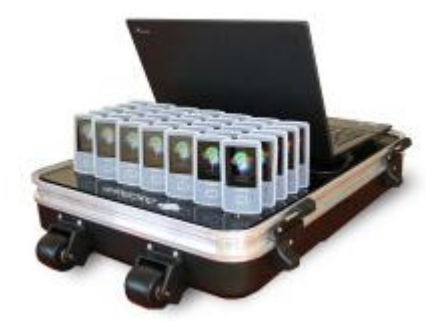

### ...expérimenter

## Le choix économique…

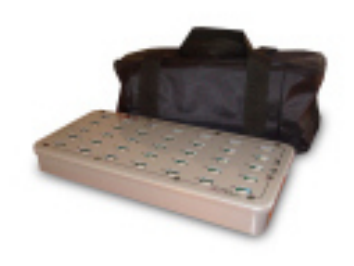

La version baLibom Compact Box, variante de la version baLibom Compact, est une solution économique pour les salles dédiées.

Elle offre les mêmes fonctionnalités que la version valise mais la connectique est apparente et les éléments (HUB, portable, alimentation, ...) doivent être branchés à chaque changement de salle.

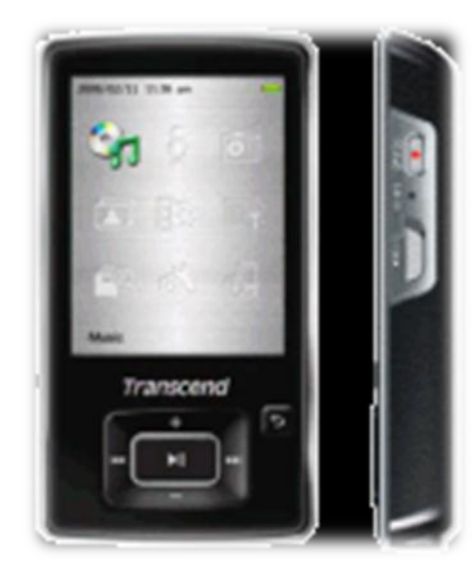

### ..surtout le plus pratique

### L'espace langue dans l'espace enseignant

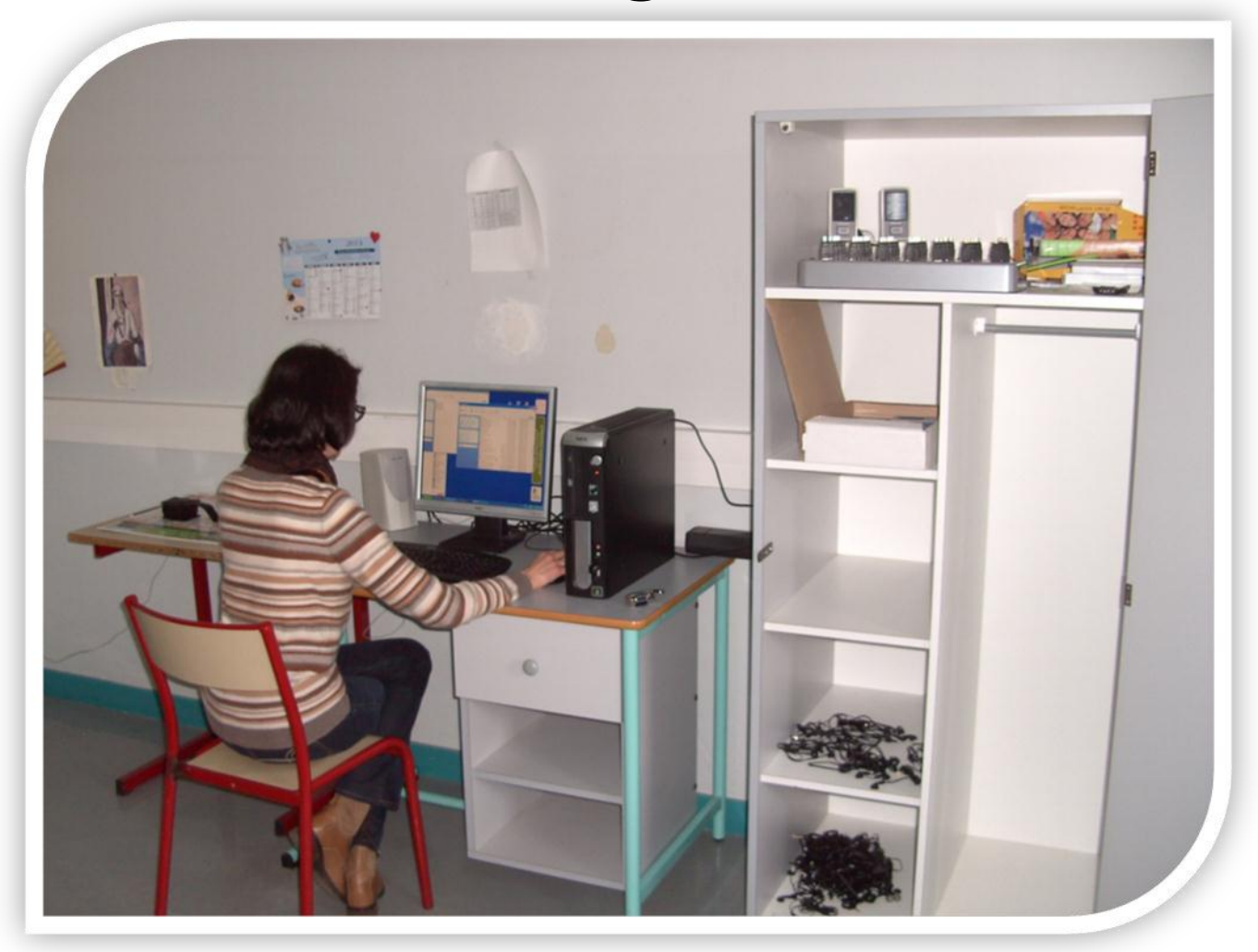

### Le matériel

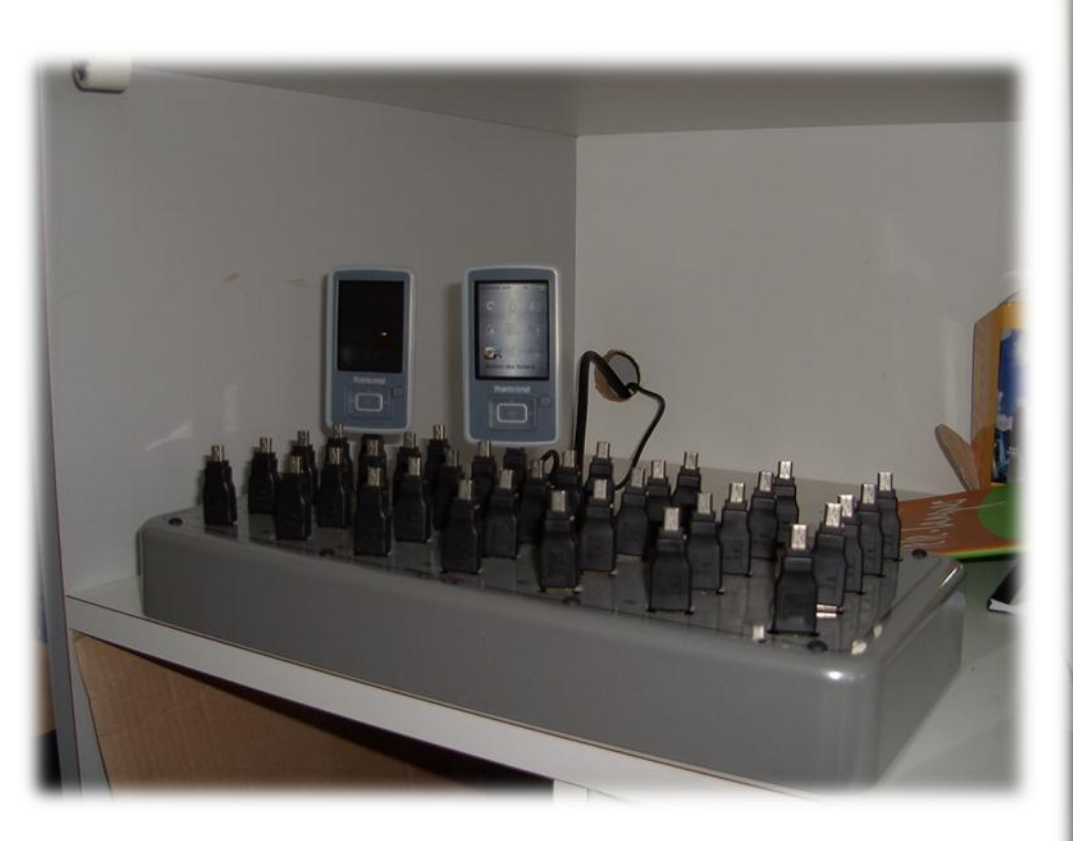

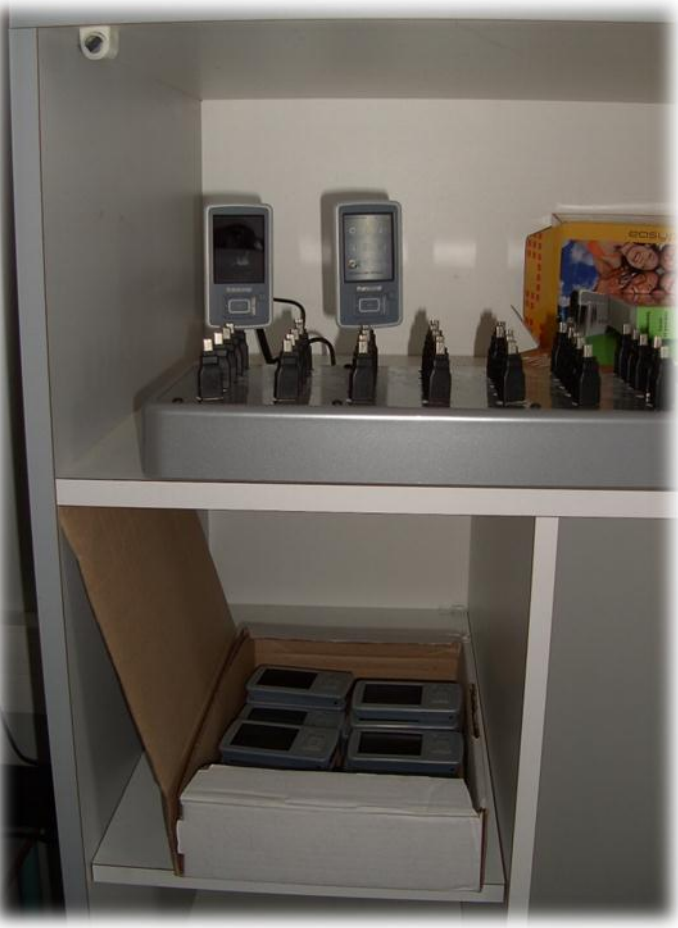

### Proposition de réservation

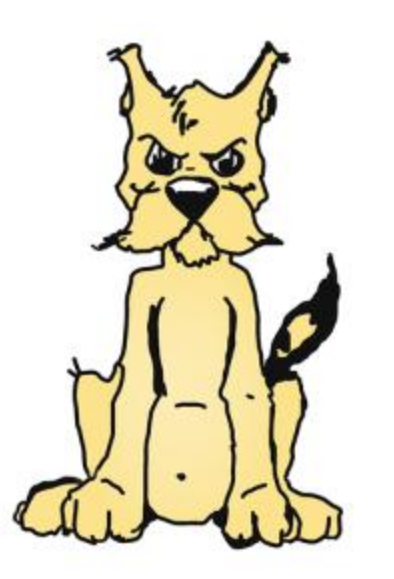

Gestion et Réservation de Ressources Documentation

### Leur choix de réservation....

Jemprunterai 18 ballibonne le matin 23 balibons pour jeudi 16 mai à 8 R. 22 balibons pour vendredi 03/05-Evelyne. Nous avons reçu une carte (voir panneau liège)

### .... pour une dizaine d'enseignant

### Utilisation principale :

# Les élèves s'enregistrent en fonction de consignes

Préconisation : Utilisation des écouteurs perso

## Exemple de Consignes

### **Your final task /Speaking Test**

- 1) you're a journalist.
- 2) choose an article.
- 3) present it ( title, photo, length ........)
- 4) make a summary of it.
- 5) analyse it .
- 6) explain why you have selected this article in particular.
- 7) give your opinion about it.

### **Speaking Test Assessment Criteria**

1) grammar and vocabulary: control, range, appropriacy 0.................5

2) discourse management : extent, relevant, coherence, cohesion 0..............5

3) pronunciation : intonation, stress, individual sounds : is it intelligible?  $0$ ..................5

4) BONUS 0..................5 :

- if you do not read your notes

- 1. You work in a museum and you want to help visitors to enjoy the tour. You decide to build an audio-guide.
- 2. Choose a topic. It has to deal with any of the Queens of England.
- 3. Choose a painting. It will be the main object of your recording.
- 4. Please find the following themes and links as ideas to help you begin.

a) Walter Raleigh http://www.rmg.co.uk/ralegh

b) Richmond Palace http://www.richmond.gov.uk/home/leisure and culture/local history and heritage/local stu dies collection/local history notes/queen elizabeth i and richmond.htm

c) Crystal Palace http://www.bbc.co.uk/london/content/articles/2004/07/27/history\_feature.shtml

d) the Commonwealth http://www.royal.gov.uk/MonarchAndCommonwealth/QueenandCommonwealth/Queenand-Commonwealth.aspx

e) British Raj http://www.bbc.co.uk/history/british/modern/independence1947\_01.shtml

5. Gather information on the Internet (historical landmarks, setting, symbols, relevant historical anecdotes).

#### 6. Organize your notes.

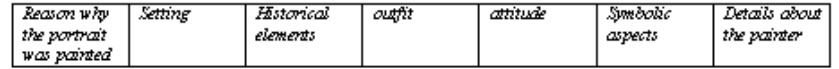

- 7. Record your audio guide. YOU WILL BE EVALUATED ON:
	- The quality of your presentation,
	- $\overline{\phantom{a}}$ its content,
	- its length (3'30 MINIMUM),  $\sim$
	- the quality of your pronunciation.  $\overline{\phantom{a}}$

## La "salle" de baladodiffusion

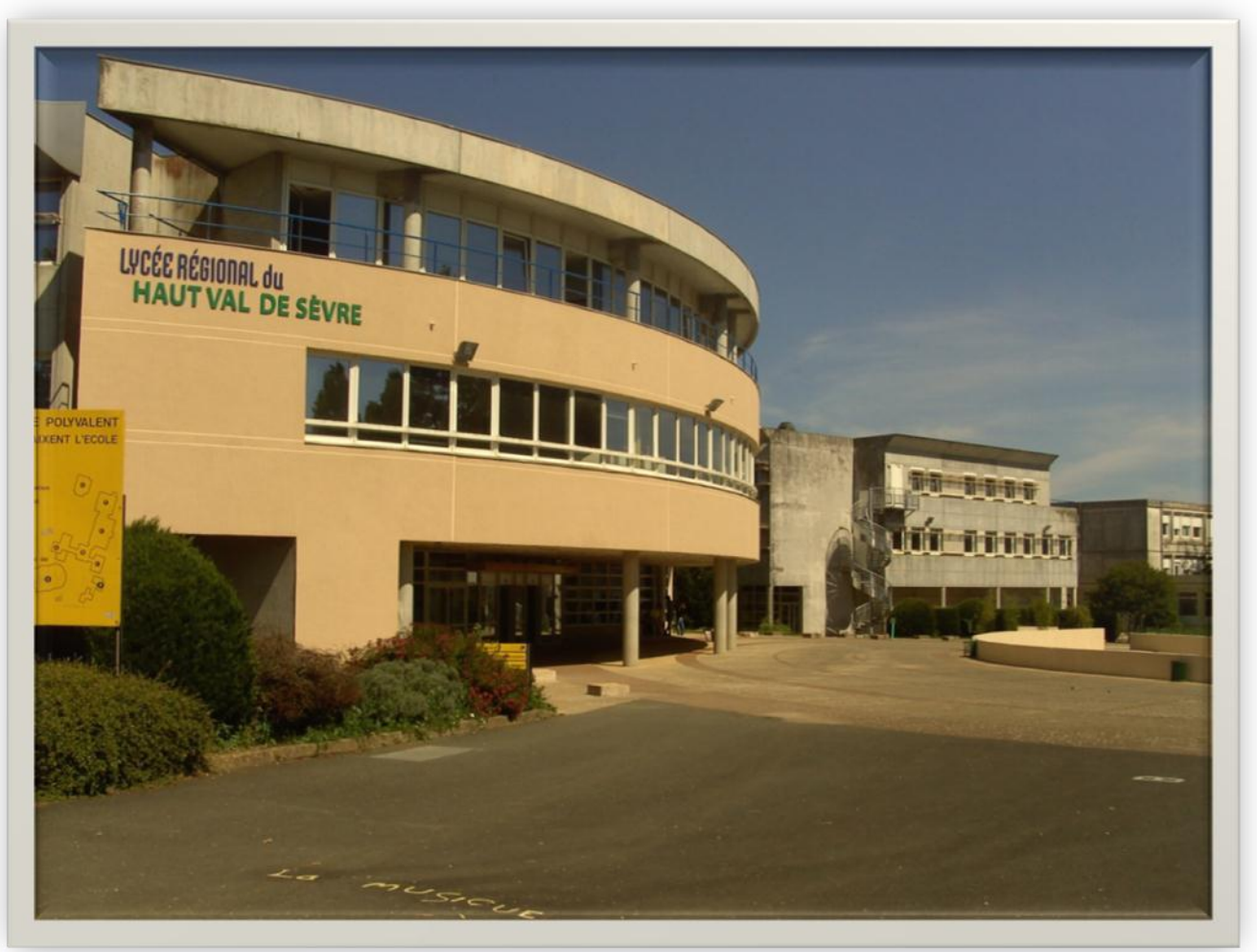

### Plus de contraintes .....

## La récupération des fichiers

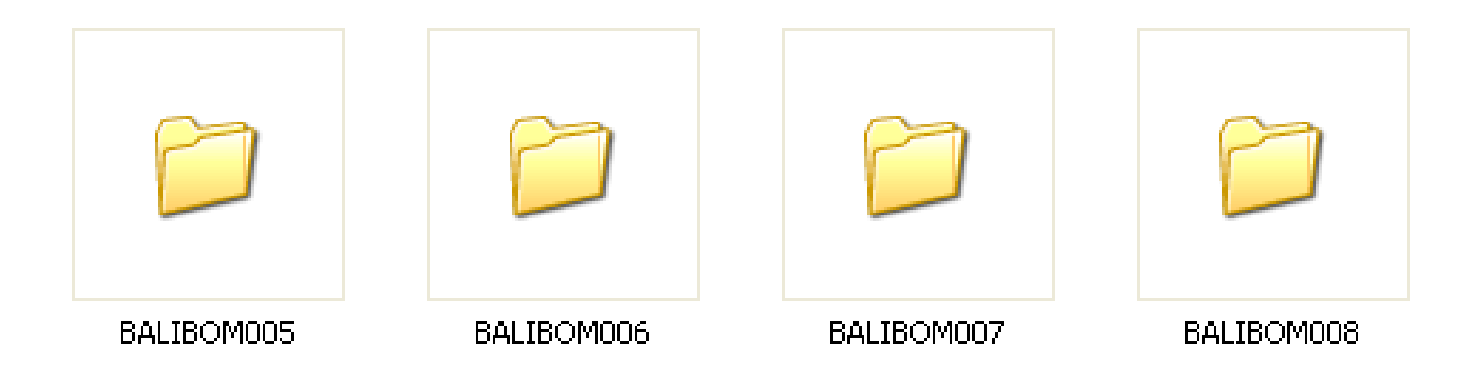

# Quelques précautions.....

## L'évaluation

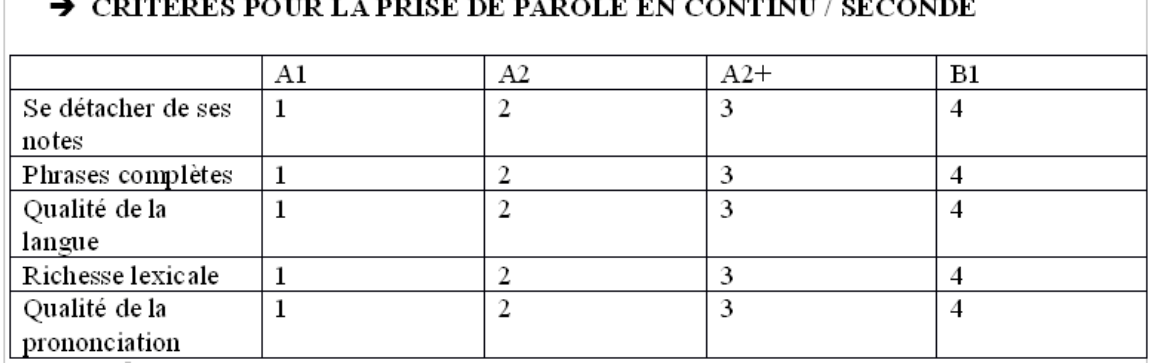

> A1: non respect de la consigne, énoncés très courts, connecteurs élémentaires, formes grammaticales simples, prononciation laborieuse

 $\rightarrow$  A2: se détache trop peu de ses notes, exposé bref, non construit, lexique limité, structures grammaticales simples mais encore erreurs, hésitations, prononciation assez clair malgré fort accent.

- > A2+|: notes non lues, a essayé de relier, bonne maîtrise vocabulaire élémentaire, expressions mais encore gg erreurs, prononciation assez bonne.
- B1: bonne prestance, discours logique, exposé clair, moyens linguistiques variés, bon contrôle grammatical, certaine aisance et capable de reformuler, prononciation clairement intelligible.

#### > CONSEILS POUR PROGRESSER:

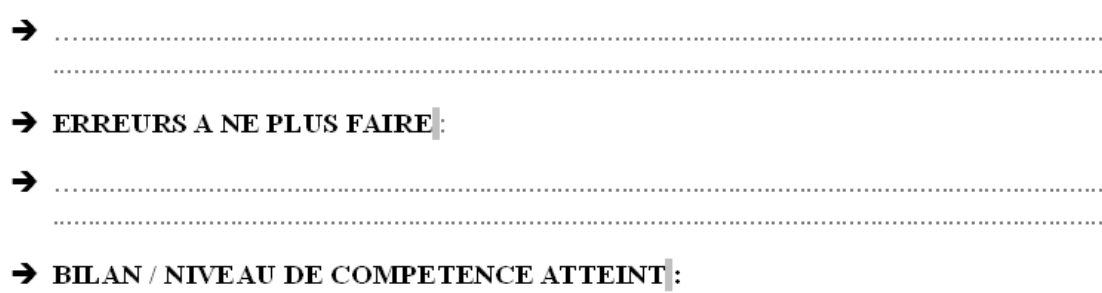

### Autres utilisations :

# Document vidéo à consulter pour un travail écrit

# Associé à Audacity : correction orale.....

Chronophage en terme de correction : plusieurs écoutes, une fiche de commentaire par élève

# Facile, *solide*, conforme aux évolutions de programme, **plus souple que le laboratoire,** utilisation intuitive, **élèves plus sérieux,** moins inhibés,

les élèves et les enseignants ont un sentiment de **liberté** par rapport à l'activité, très **pratique**, permet la différenciation d'activités au sein d'une même classe